## PeopleStrong Attendance Web Service

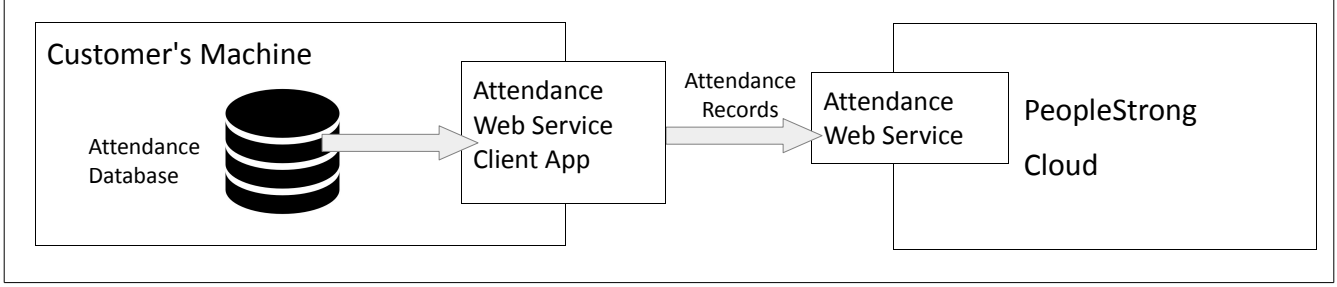

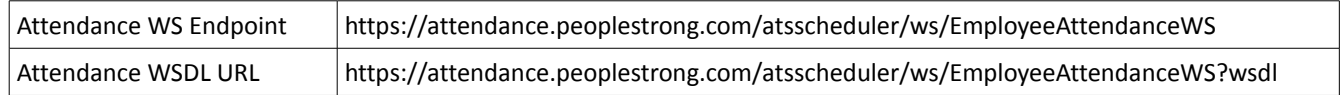

## What data is read from Customer's Database ?

All Employees' Attendance Records

- Employee Code
- Punch Time

## Deployments at Customer's Machine

- 1. PeopleStrong Attendance WS Client Java Application
- 2. Java JDBC Driver for Customer's Database
- 3. Batch Script + Job Schedule to automatically run the WS Client Application at regular intervals

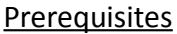

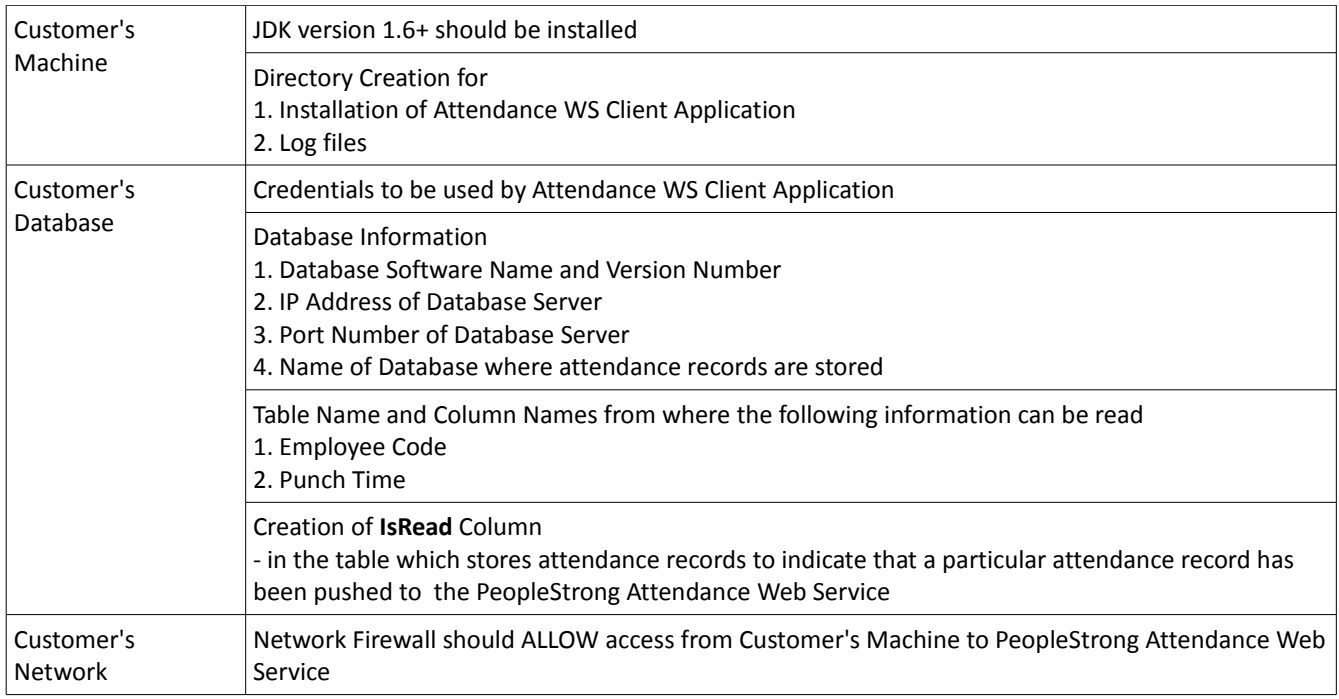